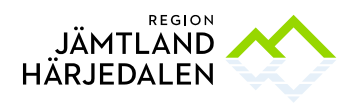

## **Tilldelningsbeslut**

Upphandlande myndighet: Region Jämtland Härjedalen, 232100–0214 Upphandling: Anestesi och Intensivvårdsprodukter HSN/426/2022 Föredragande: Nadja Isberg Samråd: Representanter från verksamheten Beslutande: Anna Granevärn Tf Hälso- och sjukvårdsdirektör Delegationsbestämmelse och delegation: Delegationsbestämmelser för hälso- och sjukvårdsnämnden i Region Jämtland Härjedalen punkt: 5.6

## **Omfattning**

Denna upphandling omfattar Anestesi och Intensivvårdsprodukter till Region Jämtland Härjedalen och länets åtta kommuner.

#### Upphandlingsform

Upphandlingen har genomförts med öppet förfarande enligt LOU, Lag (2016:1145) om offentlig upphandling. I upphandlingen antas det ekonomiskt mest fördelaktiga anbudet med värderingsgrunden bästa förhållande mellan pris och kvalitet. Anbudsgivare kunde lämna anbud enligt uppdelningsmodellen delat anbud.

## Annonsering

Upphandlingsdokumenten annonserades den 2023-01-30 på e-Avrops webbplats för offentliga upphandlingar. Sista anbudsdag var 2023-03-05.

Totalt hämtades upphandlingsdokumenten i e-Avrop av 45 företag under anbudstiden på 35 dagar (2023-01-30- 2023-03-05).

#### Avtalstid

Avtal löper från och med 2023-04-11 till och med 2027-04-11

## Anbud och utvärdering

#### Inkomna anbud

Vid anbudsöppningen var 23 anbud inlämnade från nedanstående företag: *Allytec AB, 556275-0454 Ambu AS Danmark, filial, 516405-0154 Bröderna Berner AB, 556065-3031 Codan Triplus AB, 556080-8841 Cook Sweden Aktiebolag, 556246-1086 Dräger Sverige AB, 556629-5100 Fisher & Paykel Healthcare AB, 556729-8822*

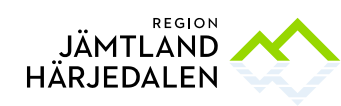

*GE Healthcare Sverige AB, 556603-3139 Hettich Labinstrument Aktiebolag, 556482-6039 Infiniti Medical Aktiebolag, 556389-3675 Intersurgical AB, 556898-8868 Medela Medical Aktiebolag, 556252-8652 Medidyne AB, 556697-8796 Mediplast AB, 556140-9011 Mediq Sverige AB, 556252-2317 Medtronic Aktiebolag, 556525-5964 Merit Medical Systems AB, 556708-4115 Smiths Medical Sverige AB, 556563-1537 Steripolar AB, 556903-4076 Swereco AB, 559233-9807 Timik AB, 556968-6537 Vi Tri Medical AB, 556677-6679 Vingmed AB, 556198-8253*

#### Prövning av anbudsgivare

Region Jämtland Härjedalen har kontrollerat anbudsgivarna i enlighet med upphandlingsdokumenten och LOU.

#### Prövning och utvärdering av anbud

Prövning och utvärdering av anbud samt resultatet därav framgår i bilagan *Utvärderingsprotokoll*. De positioner som inte är angivna i denna tilldelning i utvärderingsprotokollet, kommer att tilldelas vid ett senare tillfälle.

Anbudsgivarna har på begäran förtydligat sina anbud för att säkerställa att Region Jämtland Härjedalen uppfattat anbuden på korrekt sätt. Förtydliganden framgår av bilaga dialog.

#### Vinnande anbud

Vid prövning och utvärdering i enlighet med angivna förutsättningar utsågs 20 anbud till vinnare;

*Allytec AB, 556275-0454 Ambu AS Danmark, filial, 516405-0154 Bröderna Berner AB, 556065-3031 Codan Triplus AB, 556080-8841 Dräger Sverige AB, 556629-5100 Fisher & Paykel Healthcare AB, 556729-8822 GE Healthcare Sverige AB, 556603-3139 Infiniti Medical Aktiebolag, 556389-3675 Intersurgical AB, 556898-8868 Medela Medical Aktiebolag, 556252-8652 Mediplast AB, 556140-9011 Mediq Sverige AB, 556252-2317 Medtronic Aktiebolag, 556525-5964 Merit Medical Systems AB, 556708-4115 Smiths Medical Sverige AB, 556563-1537*

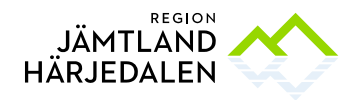

*Steripolar AB, 556903-4076 Swereco AB, 559233-9807 Timik AB, 556968-6537 Vi Tri Medical AB, 556677-6679 Vingmed AB, 556198-8253*

#### Förslag till beslut

Ovanstående anbudsgivare har lämnat förmånligaste anbud utifrån kriterierna i upphandlingsdokumenten och bör därför tilldelas uppdraget.

### **Beslut**

Region Jämtland Härjedalen beslutar att tilldela avtal till följande anbudsgivare med hänsyn till vad som anförts ovan, enligt bifogade bilagor och i enlighet med den genomförda upphandlingen:

*Allytec AB, 556275-0454 Ambu AS Danmark, filial, 516405-0154 Bröderna Berner AB, 556065-3031 Codan Triplus AB, 556080-8841 Dräger Sverige AB, 556629-5100 Fisher & Paykel Healthcare AB, 556729-8822 GE Healthcare Sverige AB, 556603-3139 Infiniti Medical Aktiebolag, 556389-3675 Intersurgical AB, 556898-8868 Medela Medical Aktiebolag, 556252-8652 Mediplast AB, 556140-9011 Mediq Sverige AB, 556252-2317 Medtronic Aktiebolag, 556525-5964 Merit Medical Systems AB, 556708-4115 Smiths Medical Sverige AB, 556563-1537 Steripolar AB, 556903-4076 Swereco AB, 559233-9807 Timik AB, 556968-6537 Vi Tri Medical AB, 556677-6679 Vingmed AB, 556198-8253*

Med hänsyn till överprövningsmöjligheten i LOU kommer avtal med antagen anbudsgivare inte tecknas förrän en avtalsspärr om tio dagar löpt ut. Om avtalsspärrens sista dag infaller på en lördag, söndag eller helgdag förlängs avtalsspärren till och med nästkommande vardag. Avtalsspärren börjar löpa från och med dagen efter att detta tilldelningsbeslut meddelats till respektive anbudsgivare.

Östersund, datum enligt digital signering

*Digitalt signerat*

\_\_\_\_\_\_\_\_\_\_\_\_\_\_\_\_\_\_\_\_\_\_\_\_\_\_\_\_\_\_\_\_\_\_\_\_ Anna Granevärn Tf Hälso- och sjukvårdsdirektör

# **Verifikat** Status: Signerat av alla

Titel: Tilldelningsbeslut Anestesi och Intensivvårdsprodukter Skapat: 2023-03-21 ID: fdd3f0c0-c7ca-11ed-bf5c-8b98d306ce5b

## Underskrifter

Region Jämtland Härjedalen 2321000214 Anna Granevärn anna.granevarn@regionjh.se Signerat: 2023-03-22 08:44 BankID Anna Maria Granevärn

#### Filer

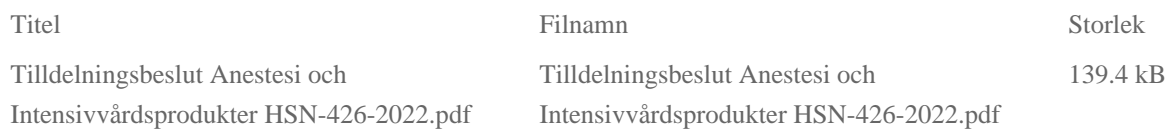

#### Händelser

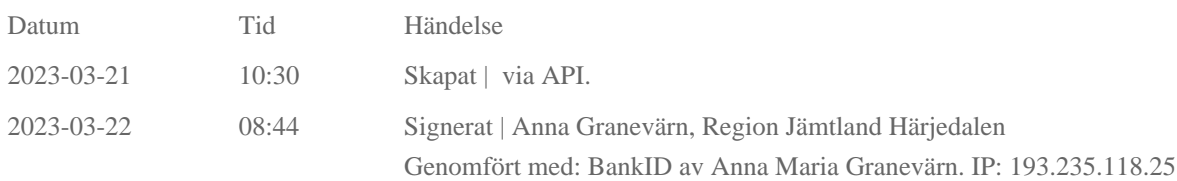

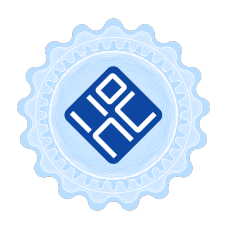

#### Verifikat utfärdat av Egreement AB

Detta verifikat bekräftar vilka parter som har signerat och innehåller relevant information för att verifiera parternas identitet samt relevanta händelser i anslutning till signering. Till detta finns separata datafiler bifogade, dessa innehåller kompletterande information av teknisk karaktär och styrker dokumentens och signaturernas äkthet och validitet (för åtkomst till filerna, använd en PDF-läsare som kan visa bifogade filer). Hash är ett fingeravtryck som varje individuellt dokument får för att säkerställa dess identitet. För mer information, se bifogad dokumentation.

Verifikation, version: 1.17